# Einführung in die Programmierung für NF

Fehler und Ausnahmen

Valerie Holmeier Michael Kirsch 

## Direct Feedback

- Eure Mitarbeit ist mir wichtig
- Quiz nach den jeweiligen Abschnitten
- Jeder kann mitmachen

- App "socrative" auf Smartphone installieren
- Website http://b.socrative.com/login/student/
- Raumname: **EIPNF** oder **eipnf**

## Socrative

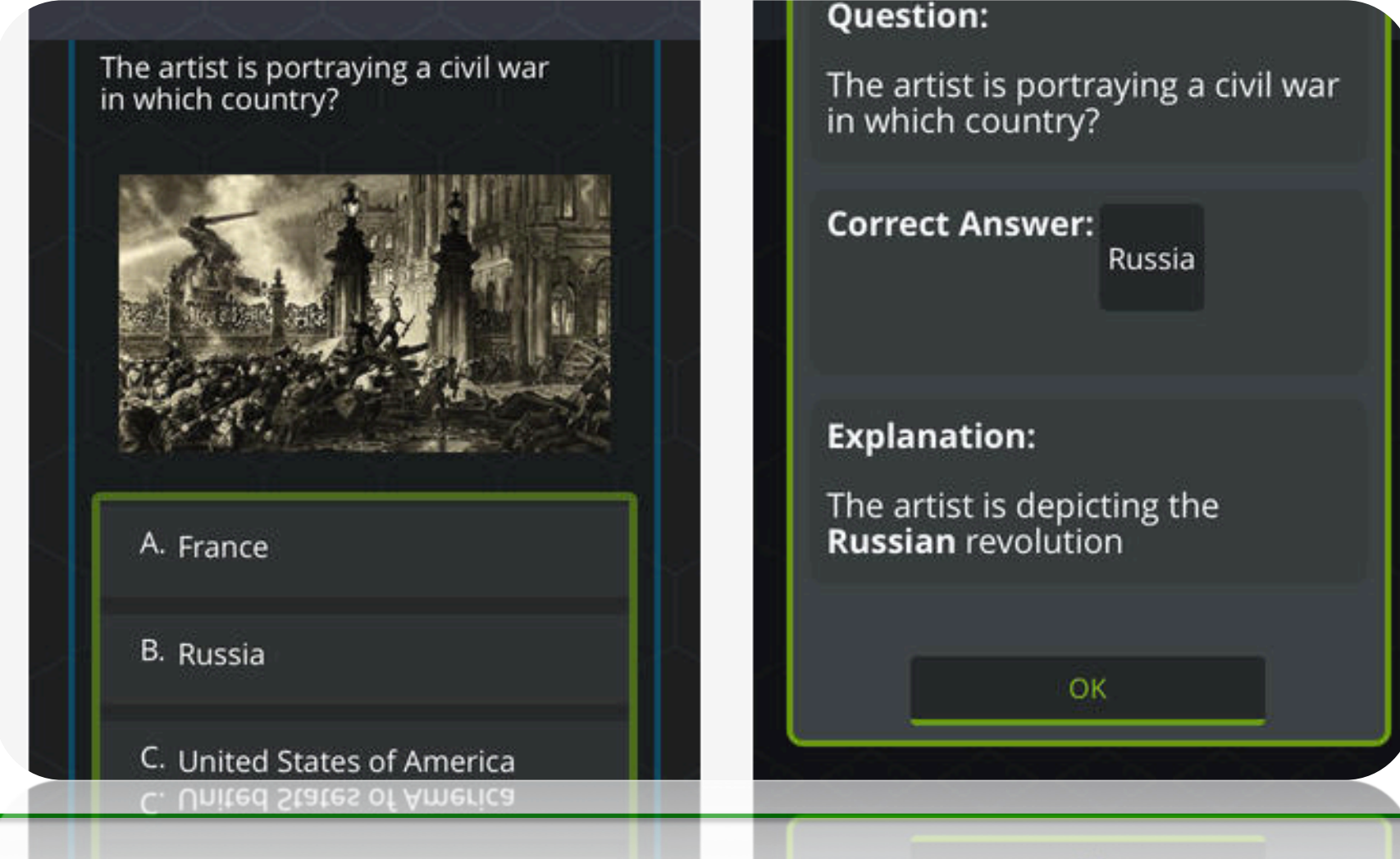

 $\overline{6}$  Vererbung  $\overline{3}$ 

# Ziele

- Fehlerquellen in Programmen und bei der Programmausführung verstehen
- Das Java-Konzept der Ausnahmen als Objekte kennenlernen
- Ausnahmen auslösen können
- Ausnahmen behandeln können

#### **ROBUSTE PROGRAMME**

## Robuste Programme

- Wir beschäftigen uns hier nicht damit, wie man logische Fehler in einem Programm finden kann.
- Wir konzentrieren uns hier auf das Erkennen, Vermeiden und Behandeln von Ausnahmesituationen, die zu Laufzeitfehlern führen können.
- Unser Ziel ist es robuste Programme zu schreiben.

Definition:

Ein Programm heißt **robust**, falls es auch beim Auftreten von Fehlern sinnvoll reagiert.

## Robuste Programme

• Einführung von zusätzlicher Fallunterscheidung und Fehlermeldung 

```
int x = Eingabe.intEinlesen("Geben Sie eine Zahl ein:");
if(x<0){
    ! !System.out.println("Falscher Eingabewert");
else{
    int y = Eingabe.intEinlesen("Geben Sie noch eine Zahl ein");
    while(x>0) \ldots
```
meidet Fehler durch Seiteneffekt

## Robuste Programme

• Besser: Kontrolliertes Auslösen von Ausnahmen 

int x = Eingabe.intEinlesen("Geben Sie eine Zahl ein:"); if(!x>0) throw new IllegalArgumentException("NegativerEingabewert"); int y = Eingabe.intEinlesen("Geben Sie noch eine Zahl ein"); while( $x!=0$ )...

Löst bei negativem x eine Ausnahme aus ("aprupte" Teminierung! – nicht robust)

Exception thread "main" java.lang.IllegalArgumentExceptionError: Negativer Eingabewert

• Ein Programm ist robust, wenn...?

- a) es keine Fehler enthält
- b) möglicherweise auftretende Fehler speziell behandelt werden
- c) es aus mindestens zehn Klassen besteht
- d) es mehrfach ohne Fehler "gelaufen" ist

• Ein Programm ist robust, wenn...?

- a) es keine Fehler enthält
- b) möglicherweise auftretende Fehler speziell behandelt werden
- c) es aus mindestens zehn Klassen besteht
- d) es mehrfach ohne Fehler "gelaufen" ist

#### **FEHLER**

## Fehlerarten

Ein Programm kann aus vielerlei Gründen fehlerhaft sein. Man unterscheidet u.a.:

- **Entwurfsfehler**: Der Entwurf entspricht nicht den Anforderungen
- **Programmierfehler**: Das Programm erfüllt nicht die Spezifikation

Beispiel Entwurfsfehler:

- Anforderung: ...Ein Kunde kann mehrere Bankkonten besitzen...
- Fehlerhafter Entwurf:

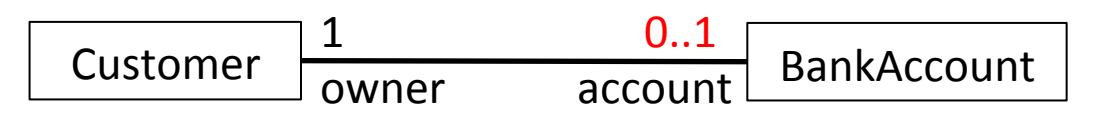

## Fehlerarten

Programmierfehler können auch unterschiedlicher Art sein:

**Syntaxfehler**: Die kontextfreie Syntax des Programms ist nicht korrekt

Beispiel: while $(x \ge 0)$ 

- **Typfehler**: Ein Ausdruck oder eine Anweisung des Programms hat einen falschen Typ Beispiel: while $(x > true)$
- Ein/Ausgabefehler: z.B. wenn eine Klassendatei nicht gefunden wird
- **Logischer Fehler**: Das Programm erfüllt nicht die (Entwurfs-) Spezifikation

Beispiel: Falsche Implementierung einer Sortierfunktion

## Fehler- und Ausnahmenklassen in Java

In Java unterscheidet man zwischen Fehlern und Ausnahmen, die beide durch Objekte repräsentiert werden. 

- Fehler sind Instanzen der Klasse Error
- Ausnahmen sind Instanzen der Klasse Exception

Fehler deuten auf schwerwiegende Probleme der Umgebung hin und können nicht sinnvoll behandelt werden, z.B. OutOfMemoryException

Ausnahmen können vom Programmierer im Programm durch Ausnahmebehandlungen abgefangen werden 

#### Vererbungshierarchie der Fehlerklassen

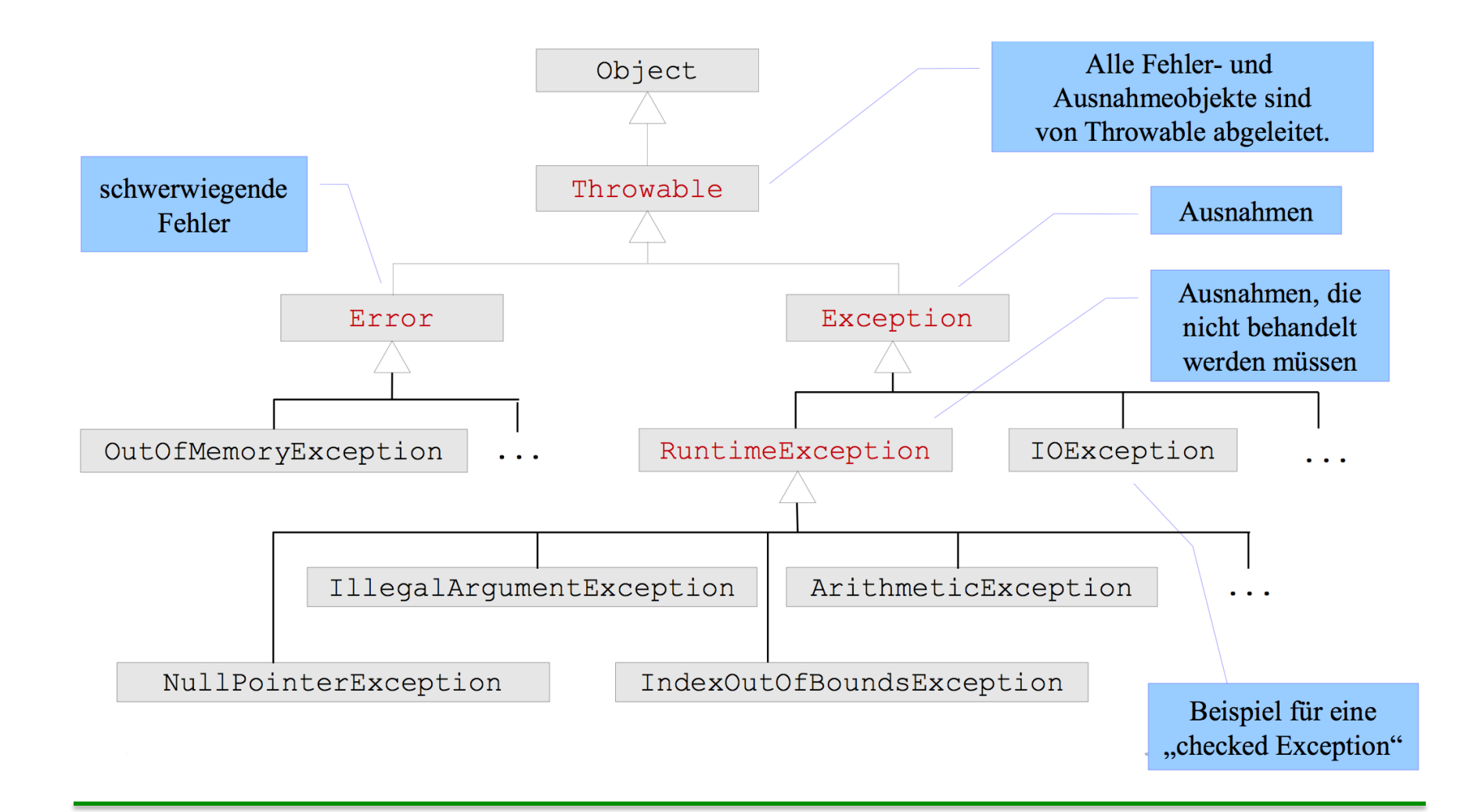

# Die Klasse Throwable

- Ausnahme-und Fehler-Objekte enthalten Informationen über Ursprung und Ursache des Fehlers.
- Die Klasse Throwable, von der alle Fehlerklassen abgeleitet sind, verwaltet solche Informationen, z.B.:
	- $-$  eine **Nachricht** zur Beschreibung des aufgetretenen Fehlers (Throwable(String message))
	- $-$  einen **Schnappschuss** des Aufrufstacks zum Zeitpunkt der Erzeugung des Objekts
- Nützliche Methoden in Throwable:
	- $-$  String getMessage(): gibt die Fehlermeldung zurück
	- void printStackTrace(): gibt den Aufrufstack des Fehlers aus

#### Auslösung einer RuntimeException und Ausgabe des Aufrufstacks

```
public class Div0 {
    /** Die Methode m loest wegen der Division durch 0 eine 
      * ArithmeticException aus: */
    public static void m() {
        \text{intd} = 0;
        inta = 42 / d;
        System.out.println("d= " + d);System.out.println("a= " + a);}
    public static void main(String args[]) {
        this.m();
    }
}
Java-Ausgabe mit Aufrufstack:
```
Exceptionin thread "main" java.lang.ArithmeticException: / by zero atDiv0.m(Div0.java:6) atDiv0.main(Div0.java:11) Der Aufrufstack enthält die Folge der Methodenaufrufe, die zum Fehler geführt haben

## Quiz II

• Welche Fehlerart zählt nicht zur Gruppe der Programmierfehler?

- a) Typfehler
- b) Syntaxfehler
- c) Logische Fehler
- d) Rechtschreibfehler

## Quiz II

• Welche Fehlerart zählt nicht zur Gruppe der Programmierfehler?

- a) Typfehler
- b) Syntaxfehler
- c) Logische Fehler
- d) Rechtschreibfehler

## Quiz III

- Welche der folgenden Aussagen trifft auf den "Aufrufstack" zu?
- a) Die verursachende Exception steht in der ersten Zeile
- b) Die verursachende Exception steht in der letzten Zeile
- c) Zeigt alle Objekte, die im Heap "liegen"
- d) Kann mittels showMyStackTrace() angezeigt werden

## Quiz III

- Welche der folgenden Aussagen trifft auf den "Aufrufstack" zu?
- a) Die verursachende Exception steht in der ersten Zeile
- b) Die verursachende Exception steht in der letzten Zeile
- c) Zeigt alle Objekte, die im Heap "liegen"
- d) Kann mittels showMyStackTrace() angezeigt werden

#### Quiz IV

- Eine NullPointerException tritt auf, ...
- a) wenn auf ein Objekt zugegriffen wird, welches den Wert *null* hat
- b) wenn einer Variablen der Wert null zugewiesen wird
- c) wenn einem int der Wert *null* zugewiesen wird
- d) Tritt nur in Verbindung mit MVC auf

#### Quiz IV

- Eine NullPointerException tritt auf, ...
- a) wenn auf ein Objekt zugegriffen wird, welches den Wert *null* hat
- b) wenn einer Variablen der Wert *null* zugewiesen wird
- c) wenn einem int der Wert *null* zugewiesen wird
- d) Tritt nur in Verbindung mit MVC auf

#### **AUSNAHMEN**

**8** Fehler und Ausnahmen 24

#### Kontrolliertes Auslösen von Ausnahmen

- Mittels der throw-Anweisung kann man eine Ausnahme auslösen.
- **Syntax**: throw exp;
- Der Ausdruck exp muss eine Instanz einer von Throwable abgeleiteten Klasse (d.h. eine Ausnahme oder ein Fehlerobjekt) bezeichnen.
- **Beispiel**: throw new IllegalArgumentException("...");
- Die Ausführung einer throw-Anweisung stoppt den Kontrollfluss der Methode und löst die von exp definierte Ausnahme aus. Die nachfolgenden Anweisungen im Rumpf der Methode werden nicht mehr ausgeführt (wie bei return).
- Es kommt zu einem Abbruch des Programms, wenn die Ausnahme nicht in einer übergeordneten Methode abgefangen und behandelt wird.

#### Geprüfte Ausnahmen (Checked Exceptions)

- Geprüfte Ausnahmen sind in Java alle Instanzen der Klasse Exception, die nicht Objekte der Klasse RuntimeException sind.
- Gibt es in einem Methodenrumpf eine throw-Anweisung mit einer geprüften Ausnahme, dann **muss** das im Methodenkopf mit throws explizit deklariert werden.
- Geprüfte Ausnahmen **müssen** vom Aufrufer der Methode entweder behandelt werden oder wieder im Methodenkopf deklariert werden.

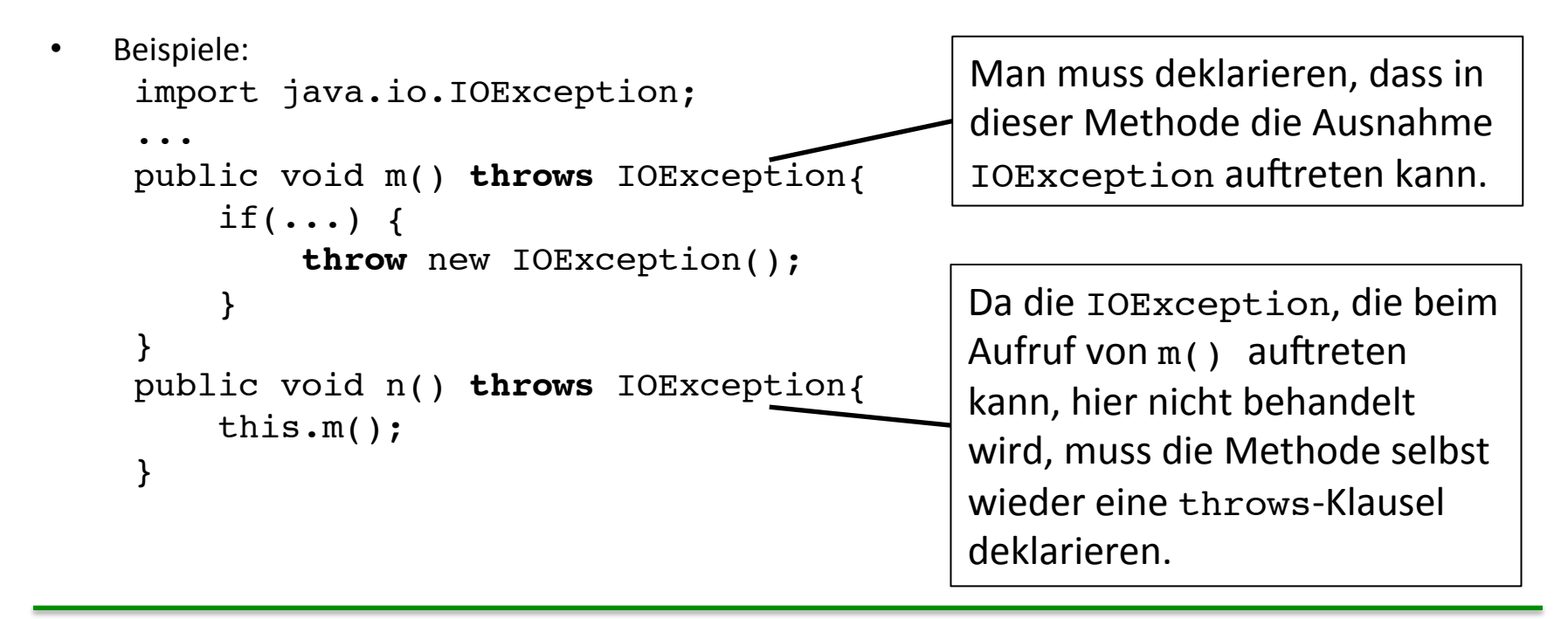

# Ungeprüfte Ausnahmen

- Ungeprüfte Ausnahmen sind genau die Instanzen von RuntimeException.
- Beispiele: ArithmeticException, NullPointerException,...
- Ungeprüfte Ausnahmen müssen nicht im Methodenkopf explizit deklariert werden (sie können es aber).
- Ungeprüfte Ausnahmen müssen nicht behandelt werden (sie können es aber).

#### Benutzerdefinierte Ausnahmeklassen

Mittels Vererbung kann man eigene Ausnahmeklassen definieren.

Beispiel: 

- Klassen BankKonto und SparKonto. Es soll nicht möglich sein, ein SparKonto zu überziehen.
- Wir definieren dazu eine (checked) Exception, die beim Versuch das SparKonto zu überziehen, geworfen werden soll:

```
public class KontoUngedecktException extends Exception{
   private double abhebung;
   public KontoUngedecktException(String msg, double abhebung) {
        super(msg); // Konstruktor von Exception nimmt Nachricht
        this.abhebung = abhebung;
    \}public double getAbhebung() {
        return abhebung;
    \}}
```
#### Auslösen einer benutzerdefinierten Ausnahme

```
public class BankKonto{
    ...
    public void abheben(double x) throws KontoUngedecktException{
        kontostand = kontostand-x;}
}
public class SparKonto extends BankKonto{
    ...
    public void abheben(double x) throws KontoUngedecktException{
        if(getKontoStand() < x) {
            throw new KontoUngedecktException("Sparkonten dürfen nicht !!!
        \mathcal{E}superabheben(x);}
}
```
# Behandlung von Ausnahmen

**Ausnahmebehandlung** geschieht in Java mit Hilfe der try-Anweisung. Damit können Ausnahmen **abgefangen** werden. 

```
try{
    // Block fuer "normalen" Code
}
catch(Exception1 e) {
    // Ausnahmebehandlung fuer Ausnahmen vom Typ Exception1
}
catch(Exception2 e) {
    // Ausnahmebehandlung fuer Ausnahmen vom Typ Exception2
}
```
- Zunächst wird der try-Block normal ausgeführt.
- Tritt im try-Block keine Ausnahmesituation auf, so werden die beiden Blöcke zur Ausnahmebehandlung ignoriert.
- Tritt im try-Block eine Ausnahmesituation auf, so wird die Berechnung dieses Blocks abgebrochen.
	- Ist die Ausnahme vom Typ Exception1 oder Exception2, so wird der Block nach dem jeweiligen catch ausgeführt.
	- Ansonsten ist die Ausnahme unbehandelt.

#### Behandlung von Ausnahmen: Beispiel Konto

```
public static void main(String[] args) {
     SparKonto konto = new SparKonto(5, 1); // 5 Euro, 1% Zinsen
     String einleseBetrag = JOptionPane.showInputDialog("Betrag zum Abheben?");
     double betrag = Double.parseDouble( einleseBetrag);
     try{
          konto.abheben(betrag);
     } 
     catch(KontoUngedecktException e) {
          ! !System.out.println(e.getMessage());
          System.out.println("Der Abhebungsbetrag " + e.getAbhebung() +" war zu hoch.");
     }
}
```
## Behandlung von Ausnahmen: finally

Manchmal möchte man nach der Ausführungs eines try-Blocks bestimmte Anweisungen ausführen, egal ob eine Ausnahme aufgetreten ist.

- Beispiel: Schließen einer im try-Block geöffneten Datei.
- Das kann man mit einem finally-Block erreichen, der in jedem Fall nach dem try-<br>Block und der Ausnahmebehandlung ausgeführt wird.

```
try{
    // Block fuer "normalen" Code
}
catch(Exception1 e) {
    // Ausnahmebehandlung fuer Ausnahmen vom Typ Exception1
}
catch(Exception2 e) {
    // Ausnahmebehandlung fuer Ausnahmen vom Typ Exception2
}
finally{
    // Code, der in jedem Fall nach normalem Ende und nach
    // Ausnahmebehandlung ausgefuehrt werden soll.
}
```
# Beispiel für finally

#### Ablauf in einem Geldautomaten:

```
public static void main(String[] args) {
     SparKonto konto = new SparKonto(5, 1); \frac{1}{5} Euro, 1% Zinsen
     String einleseBetrag = JOptionPane.showInputDialog("Betrag zum Abheben?");
     double betrag = Double.parseDouble(einleseBetrag); 
     try{
          konto.abheben(betrag);
     } 
     catch(KontoUngedecktException e) {
          System.out.println(e.getMessage());
          System.out.println("Der Abhebungsbetrag " + e.getAbhebung() +" war zu hoch. ");
     }
     finally{
          ! !System.out.println("Bitte entnehmen Sie ihre Karte.");
     }
}
```
• Nach jedem try...

- a) muss mindestens ein *catch* folgen
- b) muss mindestens ein *catch* und ein finally folgen
- c) dürfen maximal drei catch-Blöcke folgen
- d) kann ein *catch* auch weggelassen werden

• Nach jedem try...

- a) muss mindestens ein *catch* folgen
- b) muss mindestens ein *catch* und ein finally folgen
- c) dürfen maximal drei catch-Blöcke folgen
- d) kann ein *catch* auch weggelassen werden

• Was ist der Unterschied zwischen final, finally und finalize?

• Was ist der Unterschied zwischen final, finally und finalize?

• *final* 

Variablen, die mit final deklarierten wurden, können nur einmal initialisiert werden und behalten den Wert bei 

• Was ist der Unterschied zwischen final, finally und finalize?

• *finally*

Dieser Codeblock wird beim "Exception-Handling" in jedem Fall durchlaufen, wenn es einen try-Block gibt. Finally ist optional.

- Was ist der Unterschied zwischen final, finally und finalize?
- *finalize*

Wird von Garbage-Collector aufgerufen, wenn ein Objekt zerstört wird und ist somit das Gegenstück zum Konstruktor und wird demnach auch manchmal als Desktruktor bezeichnet. 

## Zusammenfassung

- Ausnahmen werden in Java durch Objekte dargestellt.
- Methoden können Ausnahmen auslösen implizit durch einen Laufzeitfehler oderexplizit mit throw und damit "abrupt" terminieren.
- Ausnahmen können mit catch behandelt werden, so dass sie nicht zu einem Abbruch des Programms führen.
- Wir unterscheiden geprüfte und ungeprüfte Ausnahmen.
- Geprüfte Ausnahmen müssen abgefangen werden oder im Kopf der Methode wiederum deklariert werden.
- In jedem Fall ist es am Besten Ausnahmen zu vermeiden.
- Defensive Programme sehen auch für vermeidbare Ausnahmesituationen das Werfen von Ausnahmen vor (was dann hoffentlich nie nötig ist).

#### Vielen Dank für Ihre Aufmerksamkeit